#### **StarTrinity SIP Tester Crack Activation**

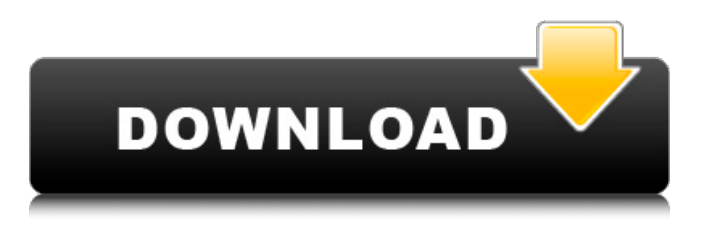

**StarTrinity SIP Tester Free Download For PC [2022-Latest]**

## >> StarTrinity SIP Tester Crack Free Download is a handy application for the users who need to test the performance of their SIP hardware or software. The

application allows you to create a custom scripts for simulating incoming or outgoing calls. You can generate multiple calls at a specified time interval or send multiple DTMF (SIP INFO), REFER, RE-INVITE commands in order to test the hardware reliability. >> StarTrinity SIP Tester Crack Free

Download allows you to simulate multiple incoming and outgoing calls using SIP INFO/DTMF signals and invite new user to make test calls. The script is actually comprised of a list of input and output parameters that are specified by the user or are used by the script. The

script is actually comprised of a list of input and output parameters that are specified by the user or are used by the script. The input parameters specify the number of calls, the delay time, the time interval for the calls and the string data that represents the DTMF

tones. The script lets the user choose the frequency of a digital signal that is played when a call is placed to a call destination. The script lets the user choose the frequency of a digital signal that is played when a call is placed to a call destination. >> StarTrinity SIP Tester

allows you to test incoming calls on a call relay device by re-INVITING the call or checking the number of ringback tones played when a call is received. You can also check for the type of delay experienced when call is received in the receiving end. You can also check

for the type of delay experienced when call is received in the receiving end. >> StarTrinity SIP Tester allows you to test outgoing calls by SIMPLY sending a call out with generated SIP INFO/DTMF commands or DTMF commands that user wants to send. You can also test outgoing calls

that are sent to the destination through a predefined gateway. This includes testing the delays of answering calls, testing the delays of transferring calls, testing call losts and many more. >> StarTrinity SIP Tester allows you to send test calls to a third party via predefined gateway or

other SIP devices by simply sending a RE-INVITE command. You can also check for the validity of the responses received from the destination. >> StarTrinity SIP Tester allows you to send test calls to a specific call destination to check for the quality of the

## connection. When the testing results are found unsatisfactory

**StarTrinity SIP Tester With License Key**

The StarTrinity SIP Tester is a very simple, yet the best application for the testing of your SIP hardware or software. You can create your own scripts that simulate either incoming or outgoing calls to test the performance of your server in a small environment. The StarTrinity SIP Tester can be run on local or remote servers. When run on a local server, you don't have to use Telnet. You can easily access it from the LAN. When run on a remote server, it can be

accessed via http or telnet. The StarTrinity SIP Tester can be run from CMD Prompt or from Telnet on Windows or Linux servers. To access the StarTrinity SIP Tester on your Telnet in Windows or Linux server type telnet If the StarTrinity SIP Tester is running on local Linux or

Windows server, you can use the following command from CMD/Command Prompt: C:> starquest trinity [domain\_or\_IP\_address] You can use the Ctrl+C/ Ctrl+Z keys to stop the execution of the script. You can also use Ctrl+C to interrupt the script to start a new one. The user

must be on the same subnet as the server in order to access this software. This is normal. Check out the StarTrinity SIP Tester walk-through video below: Lotus Sametime Gateway is a handy application that allows you to extend your Lotus Sametime Server with Subscription to E-

mail and Contact Card capabilities, as well as access to corporate Lotus Domino Server as a LDAP Server. It is also useful for instant messaging from remote clients. Lotus Sametime Gateway Overview: Lotus Sametime Gateway is a handy application that allows you to extend your

Lotus Sametime Server with Subscription to Email and Contact Card capabilities, as well as access to corporate Lotus Domino Server as a LDAP Server. It is also useful for instant messaging from remote clients. The application makes it possible to add or remove people/contacts

/organization to your subscriber list from Lotus Domino. It also allows to see and manage your messages in Lotus Sametime Server. Lotus Sametime Gateway Description: Lotus Sametime Gateway is a very simple application, but a real anwser to some needs. Lotus Sametime

### Gateway allows to 09e8f5149f

# This application provides a solution for small/medium businesses, companies, and individuals who need to test the performance of their VoIP hardware or software. Some of the features of this application include: ·

Generate multiple outbound calls with different calllengths, call times and callerid. · Generate calls to multiple telephones including DID's, central office extensions, pstn numbers, email addresses and other identifiers. · Generate multiple inbound calls with different calllengths,

call times and callerid. · Generate calls to multiple telephones including DID's, central office extensions, pstn numbers, email addresses and other identifiers. · User defined calllength and call time interval. · User defined RTP/RTCP packets sending interval. · User defined SIP INFO,

REFER and RE-INVITE packets sending interval. · Generate thousands of calls at a specified time interval for stress testing. · Generate calls to multiple telephones including DID's, central office extensions, pstn numbers, email addresses and other identifiers. · User defined calllength and call time

interval. · User defined RTP/RTCP packets sending interval. · User defined SIP INFO, REFER and RE-INVITE packets sending interval. · Time and date stamp. · Automatic call generation; it can automate your outbound and inbound calls. · User defined RTP/RTCP packets

sending interval; if you set the RTP/RTCP packets sending interval to 0, the application will not generate any packets at all. · User defined SIP INFO, REFER and RE-INVITE packets sending interval; if you set the SIP INFO, REFER and RE-INVITE packets sending interval to 0, the

application will not generate any packets at all. · User defined calllength and call time interval. · User defined calllength and call time interval. · User defined RTP/RTCP packets sending interval. · User defined calllength and call time interval. · User defined calllength and call

time interval. · User defined RTP/RTCP packets sending interval. · User defined SIP INFO, REFER and RE-INVITE packets sending interval. · User defined calllength and call time interval. · User defined calllength and call

**What's New In StarTrinity SIP Tester?**

# Welcome to StarTrinity SIP Tester. StarTrinity SIP Tester Features: Script Manager allows you to define your own scripts that will be run by the application when you launch a new test or when you start/stop a test. This has two modes. 1) Run a test automatically 2) Launch a test manually by

pressing "Start" from the SIP Tester Dialog. StarTrinity SIP Tester can read scripts from standard Windows Script Files (.WSF) or even external Lua scripts which can be imported in the script manager as well. If you open a script file in the script manager, StarTrinity SIP Tester will import the script as an events list and make it available to the script manager. You can edit/rebuild the existing events list or you can add/remove your own event of custom events. Use the following predefined or custom events to simulate the specified events.

Incoming Call: StarTrinity SIP Tester can generate and send multiple calls to simulate incoming calls to the target side. SIP INFO: StarTrinity SIP Tester can send multiple SIP INFO commands to the target side. REFER: StarTrinity SIP Tester can send multiple REFER commands to the target

side. RE-INVITE: StarTrinity SIP Tester can send multiple RE-INVITE commands to the target side. Custom Script: Using StarTrinity SIP Tester you can easily make your own custom scripts for your test which can do anything from simulating incoming calls, to generating DTMF

Tones, to referring, etc. You can define a custom script in the script manager and load it by pressing "Start" from the SIP Dialog. You can edit and rebuild the existing events, or you can add or remove your own event to the existing events list. You can easily modify the default "one time" events

or you can even define your own events for repeated execution. The events can be launched by pressing Start from the script manager. The built in "Custom Script" feature is completely script driven. The only thing you need to do is to create the script. This application will generate

and run the script for you. The script which is run will be persistent and saved automatically in the \$TESTSCRIPT\$/custom. wsf-location. Modify the script file with your own custom

**System Requirements:**

## Macintosh Compatible OS X 10.5 and later Scrolling Keyboard 1024 x 768 Display OS X 10.6 and later AirPort Extreme/Time Capsule Hard Disk space – 10 GB OS X 10.7 and later OS X 10.8 and later Hard

<https://footpathschool.org/2022/06/08/mempad-crack-download-x64-latest-2022/> <http://lectomania.com/wp-content/uploads/2022/06/keilsad.pdf>

<http://www.jobverliebt.de/wp-content/uploads/xenbeny.pdf>

[https://lokobetar.com/wp-content/uploads/2022/06/Data\\_Guardian.pdf](https://lokobetar.com/wp-content/uploads/2022/06/Data_Guardian.pdf) <http://sawkillarmoryllc.com/?p=3269>

<https://stylovoblecena.com/wp-content/uploads/2022/06/hazzros.pdf>

<https://moulderp.it/wp-content/uploads/2022/06/enchgael.pdf>

<https://engagementlandschaft.de/wp-content/uploads/2022/06/nedqyni.pdf>

[https://frusattonocu.wixsite.com/emtamermusc/post/devotional-for-today-download-win-mac](https://frusattonocu.wixsite.com/emtamermusc/post/devotional-for-today-download-win-mac-latest)[latest](https://frusattonocu.wixsite.com/emtamermusc/post/devotional-for-today-download-win-mac-latest)

<https://obzorkuhni.ru/wp-content/uploads/2022/06/amejaja.pdf>

<http://vuurensoloartist.com/advert/softwareupdater-pcwindows-2022/>

[https://circles.nyc3.digitaloceanspaces.com/upload/files/2022/06/BNauEJGTNCwkm28jYjvX](https://circles.nyc3.digitaloceanspaces.com/upload/files/2022/06/BNauEJGTNCwkm28jYjvX_08_241bcb8a0113f5a302719d99f2769677_file.pdf) [\\_08\\_241bcb8a0113f5a302719d99f2769677\\_file.pdf](https://circles.nyc3.digitaloceanspaces.com/upload/files/2022/06/BNauEJGTNCwkm28jYjvX_08_241bcb8a0113f5a302719d99f2769677_file.pdf)

<https://leeventi-teleprompter.com/wp-content/uploads/2022/06/elfliza.pdf>

[https://shanajames.com/wp-content/uploads/2022/06/Desktop\\_ColorSofts.pdf](https://shanajames.com/wp-content/uploads/2022/06/Desktop_ColorSofts.pdf)

[https://seoburgos.com/wp-](https://seoburgos.com/wp-content/uploads/2022/06/Clock_Book_Crack__Keygen_Full_Version_X64_Updated2022.pdf)

[content/uploads/2022/06/Clock\\_Book\\_Crack\\_\\_Keygen\\_Full\\_Version\\_X64\\_Updated2022.pdf](https://seoburgos.com/wp-content/uploads/2022/06/Clock_Book_Crack__Keygen_Full_Version_X64_Updated2022.pdf) <https://foame.org/home/wp-content/uploads/2022/06/TutoreDattilo.pdf>

[https://www.promorapid.com/upload/files/2022/06/nIgqv4nA7Yp2M4rdochk\\_08\\_241bcb8a01](https://www.promorapid.com/upload/files/2022/06/nIgqv4nA7Yp2M4rdochk_08_241bcb8a0113f5a302719d99f2769677_file.pdf) [13f5a302719d99f2769677\\_file.pdf](https://www.promorapid.com/upload/files/2022/06/nIgqv4nA7Yp2M4rdochk_08_241bcb8a0113f5a302719d99f2769677_file.pdf)

<http://www.rosesebastian.com/?p=3864>

[https://mapasconceptuales.online/mcp-vlc-player-background-changer-1-8-3-crack-with](https://mapasconceptuales.online/mcp-vlc-player-background-changer-1-8-3-crack-with-license-key-2022/)[license-key-2022/](https://mapasconceptuales.online/mcp-vlc-player-background-changer-1-8-3-crack-with-license-key-2022/)

<https://kasujjaelizabeth.com/portable-rednotebook-crack-license-key-mac-win-latest-2022/>